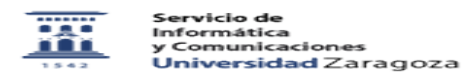

## Servicio de control de versiones con Git 10/03/2022 19:44:09

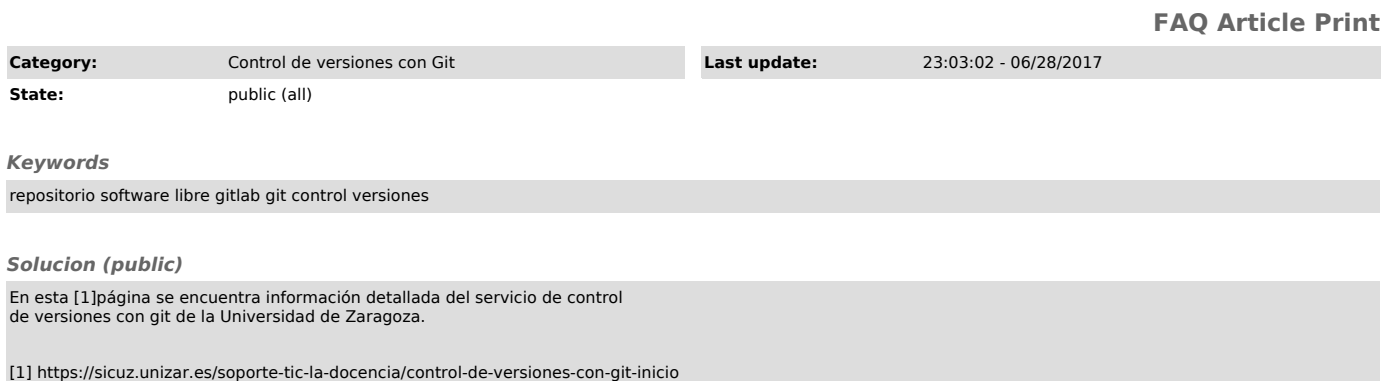